# Package 'trending'

April 19, 2021

<span id="page-0-0"></span>Title Model Temporal Trends

Version 0.0.3

Description Provides a coherent interface to multiple modelling tools for fitting trends along with a standardised approach for generating confidence and prediction intervals.

URL <https://github.com/reconhub/trending>

# BugReports <https://github.com/reconhub/trending/issues>

License MIT + file LICENSE

Encoding UTF-8

RoxygenNote 7.1.1

Imports MASS, stats, utils, tibble, vctrs, ciTools,

Suggests brms, covr, ggplot2, knitr, outbreaks, patchwork, rmarkdown, dplyr, testthat

VignetteBuilder knitr

NeedsCompilation no

Author Dirk Schumacher [aut], Thibaut Jombart [aut], Tim Taylor [ctb, cre] (<https://orcid.org/0000-0002-8587-7113>)

Maintainer Tim Taylor <tim.taylor@hiddenelephants.co.uk>

Repository CRAN

Date/Publication 2021-04-19 09:10:02 UTC

# R topics documented:

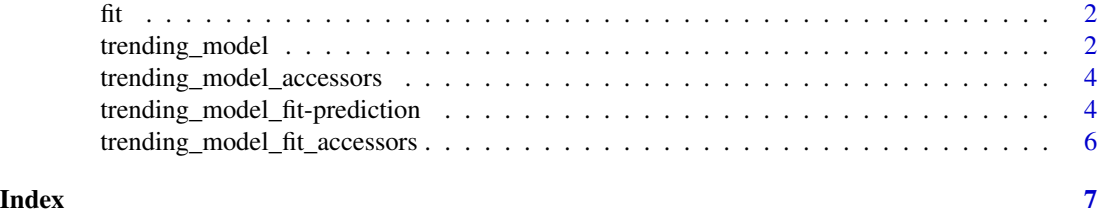

#### <span id="page-1-4"></span><span id="page-1-1"></span><span id="page-1-0"></span>Description

[fit\(\)](#page-1-1) fits a model using the given data to obtain an object of type trending\_model\_fit or trending\_model\_fit\_list.

### Usage

```
fit(x, data, ...)## S3 method for class 'trending_model'
fit(x, data, ...)
## S3 method for class 'list'
fit(x, data, ...)
```
#### Arguments

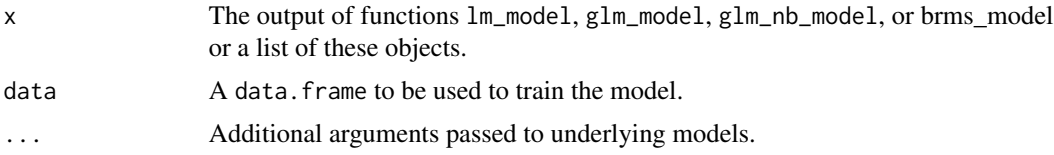

#### Examples

```
x = rnorm(100, mean = 0)y = \text{rpois}(n = 100, \text{ lambda} = \exp(1.5 + 0.5 \cdot x))dat \leq data.frame(x = x, y = y)
poisson_model <- glm\_model(y \sim x, family = "poisson")
negbin_model <- glm_nb_model(y ~ x)
fit(poisson_model, dat)
fit(list(poisson_model, negbin_model), dat)
```
<span id="page-1-3"></span>trending\_model *Modeling interface*

#### <span id="page-1-2"></span>Description

These functions wrappers around various modelling tools to ensure a consistent input for *trending* functions. See details for available model interfaces.

<span id="page-2-0"></span>trending\_model 3

#### Usage

```
glm_model(formula, family, ...)
glm_nb_model(formula, ...)
lm_model(formula, ...)
brms_model(formula, family, ...)
```
#### Arguments

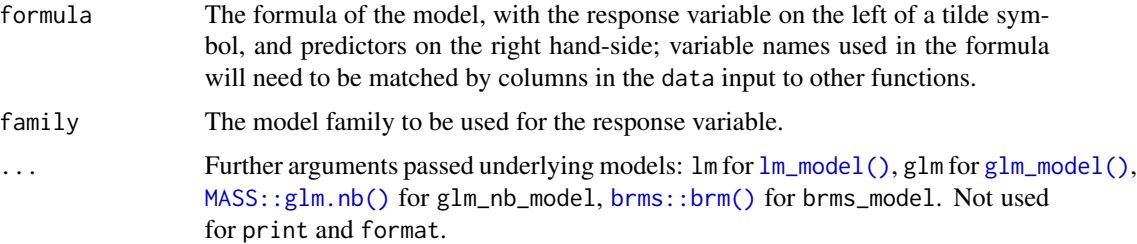

# Details

The following interfaces are available:

- lm\_model: interface for linear models implemented in [stats::lm\(\)](#page-0-0).
- glm\_model: interface for generalised linear models (GLMs) implemented in [stats::glm\(\)](#page-0-0).
- glm\_nb\_model: interface for negative binomial generalied linear models implemented in [MASS::glm.nb.](#page-0-0)
- brms\_model: interface for Bayesian regression models implemented in [brms::brm.](#page-0-0)

#### Value

A trending\_model object (S3 class inheriting list), containing items which can be accessed by various accessors - see ?trending\_model-accessors.

# Author(s)

Dirk Schumacher

#### Examples

```
x = rnorm(100, mean = 0)y = \text{rpois}(n = 100, \text{ lambda} = \exp(1.5 + 0.5 \times x))poisson_model <- glm\_model(y \sim x, family = "poisson")
negbin_model <- glm_nb_model(y ~ x)
```

```
trending_model_accessors
```
*Accessors for trending\_model objects*

#### Description

These functions can be used to access information stored in [trending\\_model](#page-1-3) objects. See details.

#### Usage

```
get_formula(x, ...)
## S3 method for class 'trending_model'
get_formula(x, ...)
get_response(x, ...)
## S3 method for class 'trending_model'
get_response(x, ...)
```
#### Arguments

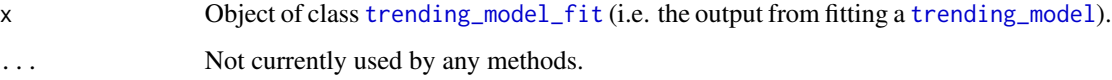

#### Details

The following accessors are available:

- get\_formula(): get the formula used to model temporal trends;
- get\_response(): get the name of the response variable.

trending\_model\_fit-prediction *Predict methods*

# Description

These functions can be used to generated estimated values and associated confidence/prediction intervals for trending\_model\_fit objects.

# Usage

```
## S3 method for class 'trending_model_fit'
predict(
 object,
 new_data,
 alpha = 0.05,
  add\_pi = TRUE,simulate_pi = TRUE,
 uncertain = TRUE,...
\mathcal{L}## S3 method for class 'trending_model_fit_list'
predict(
 object,
 new_data,
 alpha = 0.05,
 add\_pi = TRUE,simulate_pi = TRUE,
 uncertain = TRUE,
  ...
)
```
# Arguments

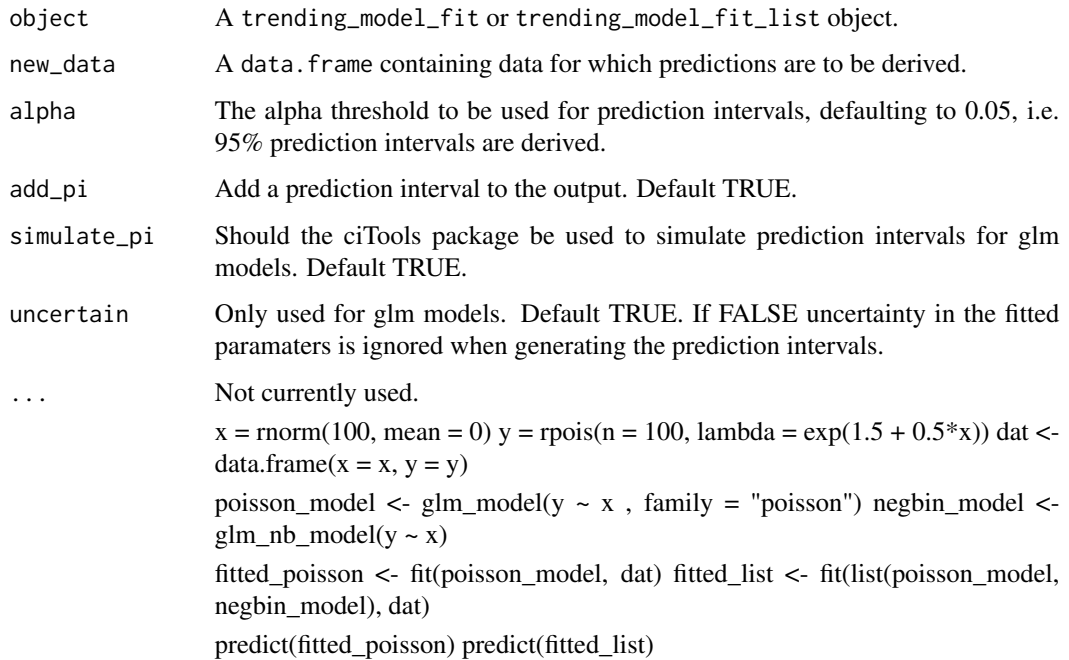

<span id="page-5-0"></span>trending\_model\_fit\_accessors

*Accessors for trending\_model\_fit objects*

# Description

These functions can be used to access information stored in trending\_model\_fit objects. See details.

# Usage

```
get_model(x, \ldots)## S3 method for class 'trending_model_fit'
get_model(x, ...)
get_data(x, ...)
## S3 method for class 'trending_model_fit'
get_data(x, ...)
```
# Arguments

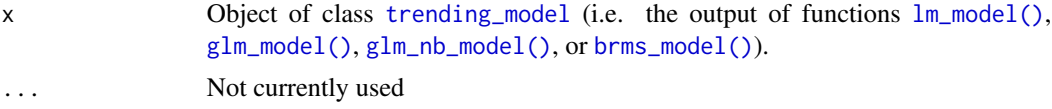

#### Details

The following accessors are available:

• get\_model(): get the fitted model stored in the object

# <span id="page-6-0"></span>Index

brms::brm, *[3](#page-2-0)* brms::brm(), *[3](#page-2-0)* brms\_model *(*trending\_model*)*, [2](#page-1-0) brms\_model(), *[6](#page-5-0)* fit, [2](#page-1-0) fit(), *[2](#page-1-0)* get\_data *(*trending\_model\_fit\_accessors*)*, [6](#page-5-0) get\_formula *(*trending\_model\_accessors*)*, [4](#page-3-0) get\_model *(*trending\_model\_fit\_accessors*)*, [6](#page-5-0) get\_response *(*trending\_model\_accessors*)*, [4](#page-3-0) glm\_model *(*trending\_model*)*, [2](#page-1-0) glm\_model(), *[3](#page-2-0)*, *[6](#page-5-0)* glm\_nb\_model *(*trending\_model*)*, [2](#page-1-0) glm\_nb\_model(), *[6](#page-5-0)* lm\_model *(*trending\_model*)*, [2](#page-1-0) lm\_model(), *[3](#page-2-0)*, *[6](#page-5-0)* MASS::glm.nb, *[3](#page-2-0)* MASS::glm.nb(), *[3](#page-2-0)* predict.trending\_model\_fit *(*trending\_model\_fit-prediction*)*, [4](#page-3-0) predict.trending\_model\_fit\_list *(*trending\_model\_fit-prediction*)*, [4](#page-3-0) stats::glm(), *[3](#page-2-0)* stats::lm(), *[3](#page-2-0)* trending\_model, [2,](#page-1-0) *[4](#page-3-0)*, *[6](#page-5-0)* trending\_model\_accessors, [4](#page-3-0)

trending\_model\_fit, *[4](#page-3-0)* trending\_model\_fit *(*fit*)*, [2](#page-1-0) trending\_model\_fit-prediction, [4](#page-3-0) trending\_model\_fit\_accessors, [6](#page-5-0) trending\_model\_fit\_list *(*fit*)*, [2](#page-1-0) trending\_models *(*trending\_model*)*, [2](#page-1-0)